CHAPTER 3:
CORE PROGRAMMING ELEMENTS

Introduction to Computer Science Using Ruby

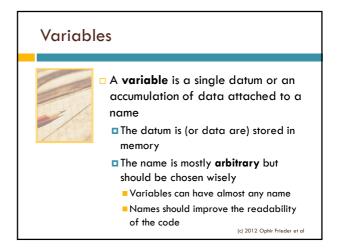

# Variables in Ruby

- Use the format variable\_name = value
- □ This format also **initializes** variable data

□ The **equal sign (=)** assigns the right-hand side to the variables in the left hand side

(c) 2012 Ophir Frieder et al

#### Common Standards for Variable Names

- Cannot start with an integer
  - Ex: bank1, not 1 bank
- Should avoid having special characters
  - Ex: money\_spent, not
    \$\_spent
  - Special characters have specific uses in many languages, including Ruby
  - (c) 2012 Ophir Frieder et al

- Should explain the data they stand for
  - Ex: balance, not b
- Should complement the programming language style
  - Ex: check\_balance, not checkBalance or checkbalance
    - Names with underscores match Ruby's style
    - Last two names are different because names are case sensitive

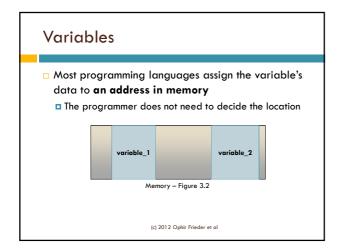

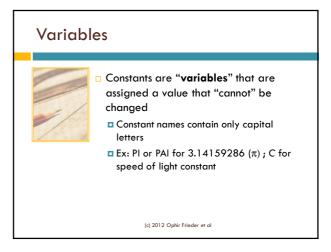

# Data Classes Variables can represent words, numbers, and other entities depending on their data classes A data class indicates the properties of the data stored in a variable The nomenclature "Data Type" is used in non-object oriented languages The notion of "Class" has far more reaching meaning than "Type"

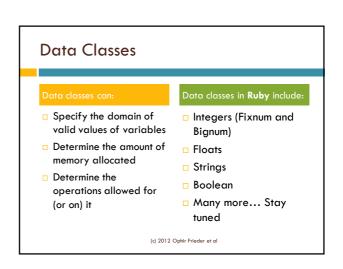

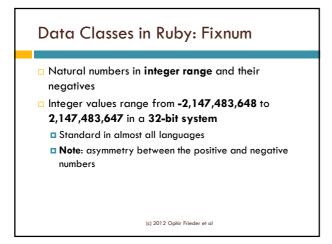

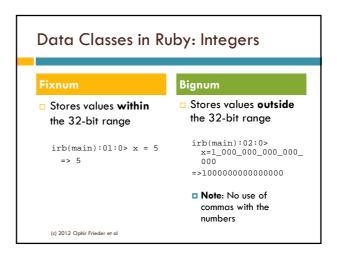

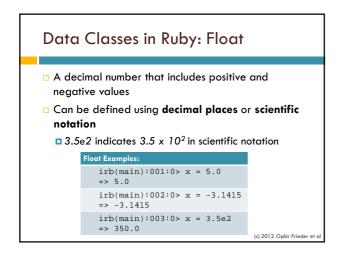

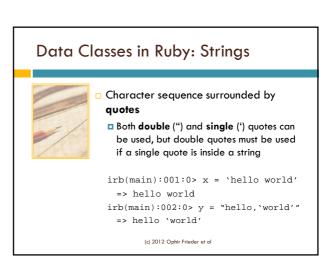

# **Basic Arithmetic Operators**

- □ Used to perform mathematical operations
- Most are binary operators and require two operands

| Symbol    | Operation      |
|-----------|----------------|
| +         | Addition       |
| -         | Subtraction    |
| *         | Multiplication |
| /         | Division       |
| %         | Modulus        |
| **        | Power          |
| Table 3.1 |                |

# **Basic Arithmetic Operators**

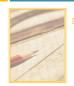

The modulus operator, %, is used to find the remainder when diving two integers

> irb(main):001:0> x = 5%2=> 1

> > (c) 2012 Ophir Frieder et al

# **Advanced Mathematical Functions**

 Ruby's Math Module provides advanced mathematical functions, referred to as **Methods** (Table 3.2)

| Method  | Operation        |
|---------|------------------|
| sqrt()  | Square Root      |
| sin()   | Sine             |
| cos()   | Cosine           |
| tan()   | Tangent          |
| log()   | Natural Log (In) |
| log10() | Log (Base 10)    |

Math Module methods are used in the following format:
 Math.Function\_name(Value)

irb(main):001:0> x = Math.sqrt(16)

> 4 (c) 2012 Ophir Frieder et al

# Use of Methods

- Ruby's Math Module provides advanced mathematical functions, referred to as Methods
- There is a way to include a whole module (like Math), without the need to specify it with every use

(c) 2012 Ophir Frieder et al

# Input & Output: Direct Output

- The puts instruction displays text on the screen (i.e., standard out)
  - irb(main):001:0> puts "Hello World"
- □ Variables are displayed on the screen using puts
  - To use **puts** for a variable, enter the variable name without quotations

(c) 2012 Ophir Frieder et al

# Input & Output: Input Using Variables

- □ The **gets** instruction stores values that are entered from the keyboard (i.e., standard input device)
- □ Its format is very similar to **puts**

irb(main):001:0> age\_input = gets

- $\hfill\Box$   $\hfill$  gets stops the program and waits for the user to type
  - Type the **input**, then press enter

(c) 2012 Ophir Frieder et al

#### Input & Output: Input Using Variables

- gets will store values as character strings
- □ To change the data from one class to another (i.e., a string into an integer), you need to explicitly perform a type (class) conversion, usually creating a new variable of the appropriate class

(c) 2012 Ophir Frieder et al

# Input & Output: Conversion

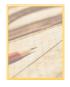

gets will store character strings

irb(main):001:0> age\_input = gets

- □ If you typed 19, age\_input will be the string "19", NOT the number 19
- To convert "19" to 19, perform the following:

irb(main):002:0> age =
age\_input.to\_i

. to\_i converts the contents of a variable to an integer

(c) 2012 Ophir Frieder et al

# **Common Programming Errors**

□ Syntax errors refer to code that Ruby cannot

```
irb(main):001:0> x = 1 + "hello"
Type Error: String can't be coerced into Fixnum
 from (irb):1:in '+'
 from (irb):1
```

□ Ruby stops execution and tells the location where it had to stop

(c) 2012 Ophir Frieder et al

# **Common Programming Errors**

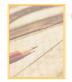

Error messages can seem unrelated to the problem

irb(main):002:0> x = helloNameError: undefined local variable or method 'hello' for main: Object from (irb):2

□ Ruby assumed that hello was a variable since strings have quotes

(c) 2012 Ophir Frieder et al

#### **Common Programming Errors**

- Ruby cannot catch logic errors
  - The program runs, but the results are incorrect
- □ Logic errors are often harder to find because the error's location is not given
  - A common logic error involves integer division
  - Ruby performs integer division correctly, but many casual users expect a different result

irb(main):003:0> 5/2

A result of 2.5 may be expected, but it would not be an integer

(c) 2012 Ophir Frieder et al

# Mixing Data Classes

- Ruby always tries to keep the same data class for all of its operands
- Ruby will convert data classes when it has different ones in the same arithmetic operation
- □ To get a decimal from the previous example, add a float or perform an explicit conversion

irb(main):003:0> 1.0\*5/2 => 2.5

□ However, some data classes cannot be converted

Ruby will either create an error condition, or worse, produce an incorrect result irb(main):002:0> x
= "hello".to\_i => 0

NOTE possible dependency!!!

(c) 2012 Ophir Frieder et al

# Summary

- □ A **variable** is data attached to a name
- □ There are **common guidelines** to follow when creating variable names
- Constants are "variables" (really values) that never change
- Programs use various methods (operators and functions) available in each of the data classes to perform operations
- Ruby has many classes of operators and methods to perform math and other operations

(c) 2012 Ophir Frieder et o

# puts The puts command is used to generate output on the screen (i.e., standard out) Three types of programming errors are syntax errors, logic errors, and type errors